## Exercice 13 page 90

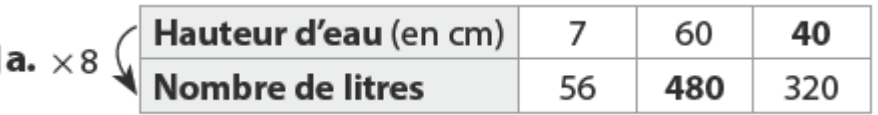

$$
\frac{56}{7} = 8 \text{ alors } 60 \times 8 = 480 \text{ et } \frac{320}{8} = 40.
$$

**b.** Le nombre inscrit dans la case jaune signifie que lorsque la hauteur d'eau est 60 cm, l'aquarium contient 480 L d'eau.

Le nombre inscrit dans la case bleue signifie que lorsque l'aquarium contient 320 L d'eau, la hauteur d'eau est 40 cm.

## Exercice 24 page 91

**a.** 
$$
\frac{160}{200} = 0.8
$$
. Donc une feuille pèse 0.8 g.

Donc 250 feuilles pèsent 200 g.

**b.**  $\frac{60}{0.8}$  = 75. Donc un paquet de 60 g contient 75 feuilles.

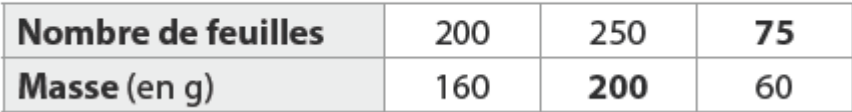

## **Exercice 67 page 97**

$$
\bullet \frac{12,9}{10} = 1,29
$$

1 livre sterling correspond à 1,29 €.

Donc 228 × 1,29 = 294,12 €.

Sur le site anglais, ce téléphone coûte 294,12 €.

 $\bullet$  300 + 8 = 308 dollars

Avec les frais de port, le téléphone coûte 308 dollars.

$$
\frac{308}{1,1} = 280
$$

Sur le site américain, le téléphone sur le site américain coûte 280 €.

Augustin fera la meilleure affaire sur le site américain.